SEL 0449 - Processamento Digital de Imagens Médicas

SEL 5895 – Introdução ao Processamento Digital de Imagens

# **Aula 3**

**Parte 1 - Processamento Espacial**

**Prof. Dr. Marcelo Andrade da Costa Vieira mvieira@sc.usp.br**

# Processamento Espacial

### ¡ Transformações ponto a ponto

- **Histograma**
- **Transformações lineares**
- **· Transformações não-lineares**
- o Transformações por vizinhança
	- **Convolução**
	- l Filtros lineares
	- **· Máscara de aguçamento**

# Processamento Espacial Parte 1

### $\circ$  Transformações ponto a ponto **• Histograma • Transformações lineares · Transformações não-lineares** ¡ Transformações por vizinhança **Convolução** l Filtros lineares

l Filtros derivativos – detectores de borda

Transformações Ponto a Ponto

### Operadores Ponto a Ponto

Cada ponto na Imagem de Entrada gera um só ponto na Imagem de Saída (Transformações de níveis de Cinza ou Mapeamento)

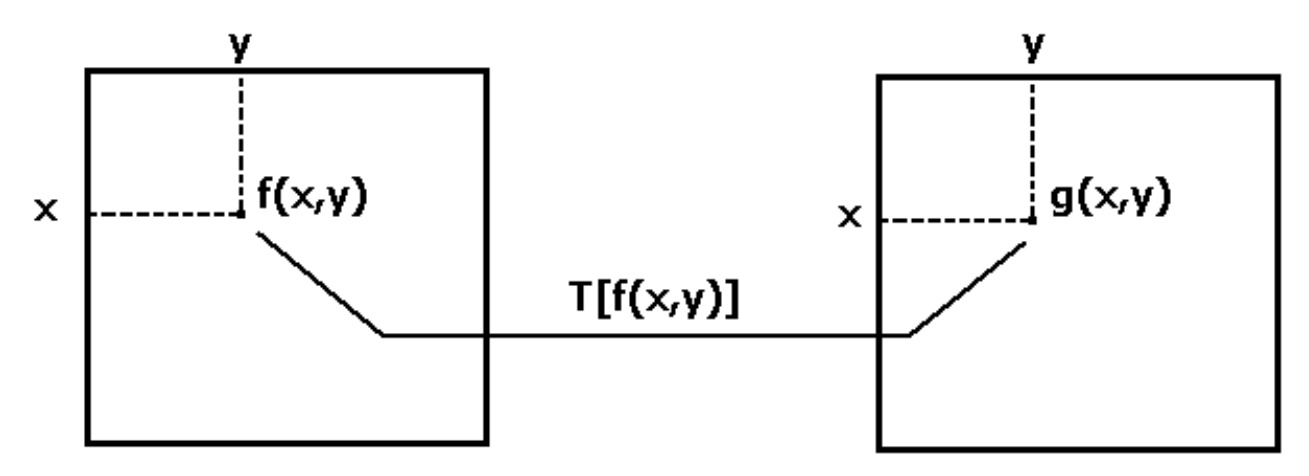

Imagem de Entrada Imagem de Saída

 $T[f(x,y)] \implies$ Operação sobre cada ponto (cada Pixel) da Imagem de Entrada

# **Histogramas**

O histograma de uma imagem em tons de cinza é uma função *H(k)* que produz o número de ocorrências de cada nível de cinza na imagem. *0 <= k <= L - <sup>1</sup>*

$$
0 \mathrel{<=} k \mathrel{<=} L \mathbin{.} 1
$$

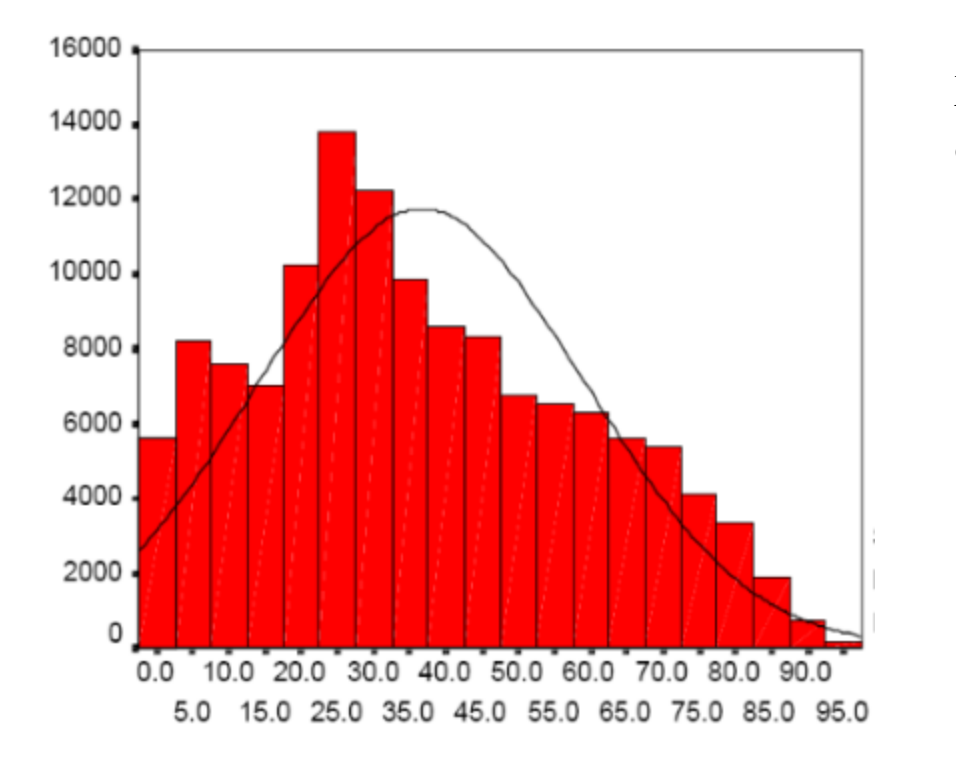

L é o número de níveis de cinza da imagem.

# **Histogramas**

Histograma Normalizado:

O histograma é normalizado em [0,1] quando se divide *H(k)* pelo número *n* = *N x M* de pixels da imagem.

Ele representa a distribuição de probabilidade dos valores dos pixels.

*n*  $P_r(r_k) = \frac{n_k}{r_k}$ Cada elemento do conjunto é calculado por :

$$
0 \leq r_{k} \leq 1
$$

### **Histogramas**

$$
P_r(r_k) = \frac{n_k}{n}
$$

k= 0,1,.......L-1, e L é o número de níveis de cinza da imagem.

#### n = número total de pixels na imagem

 $n_k$ = número de pixels cujo nível de cinza corresponde a k.

 $P_r(r_k)$  = Probabilidade do K-ésimo nível de cinza.

#### Exemplo:

Seja uma imagem de 128x128 pixels cujas quantidades de pixels em cada nível de cinza são dadas na tabela abaixo: (8 Níveis de cinza)  $n = 128x128 = 16.384$  pixels

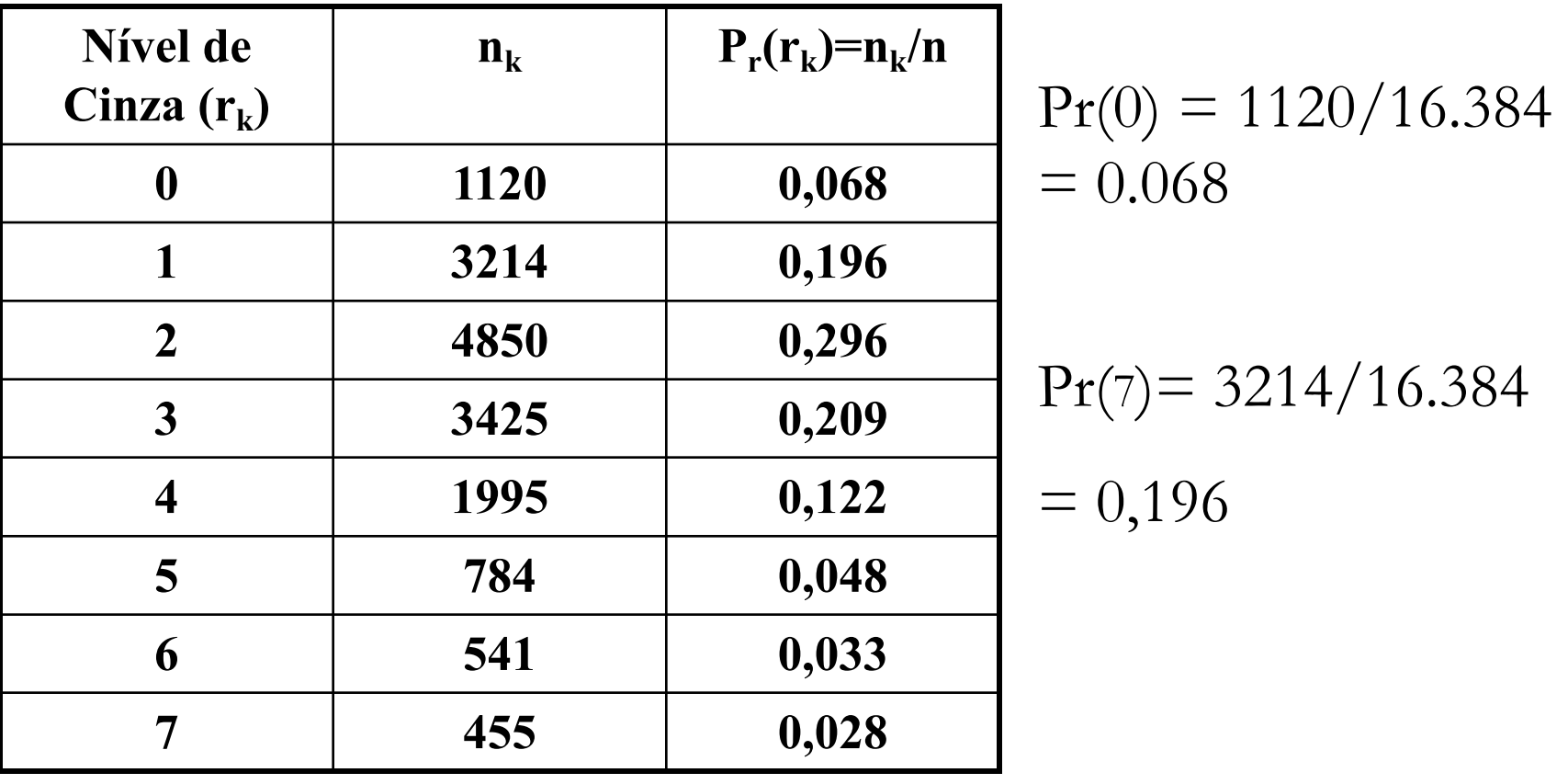

### Características Importantes

1) Um histograma é uma função de Distribuição de probabilidades

$$
2) \quad \sum P_r(r_k) = 1
$$

3) Representação gráfica de um Histograma

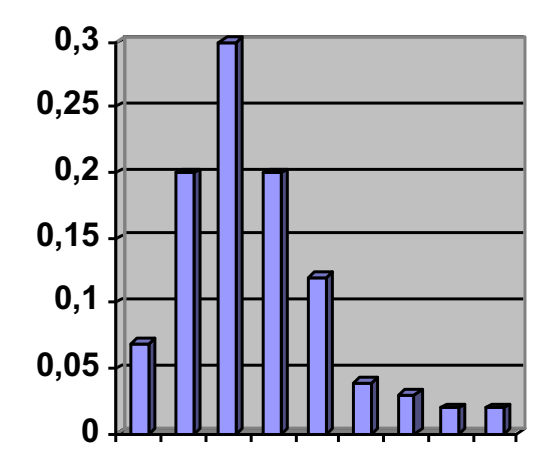

### Exemplos de Histogramas

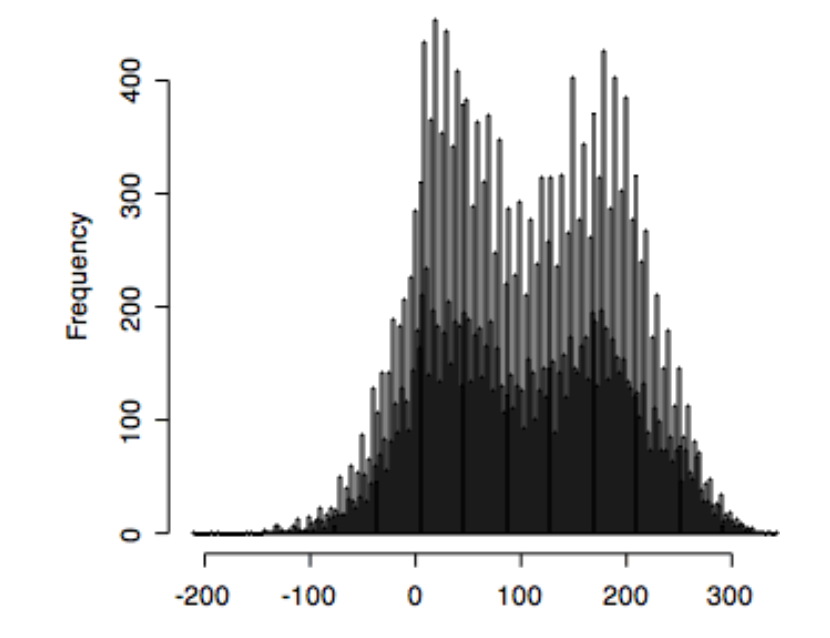

Obs: O Histograma não traz informação posicional sobre os pixels da Imagem

### Exemplos de Histogramas

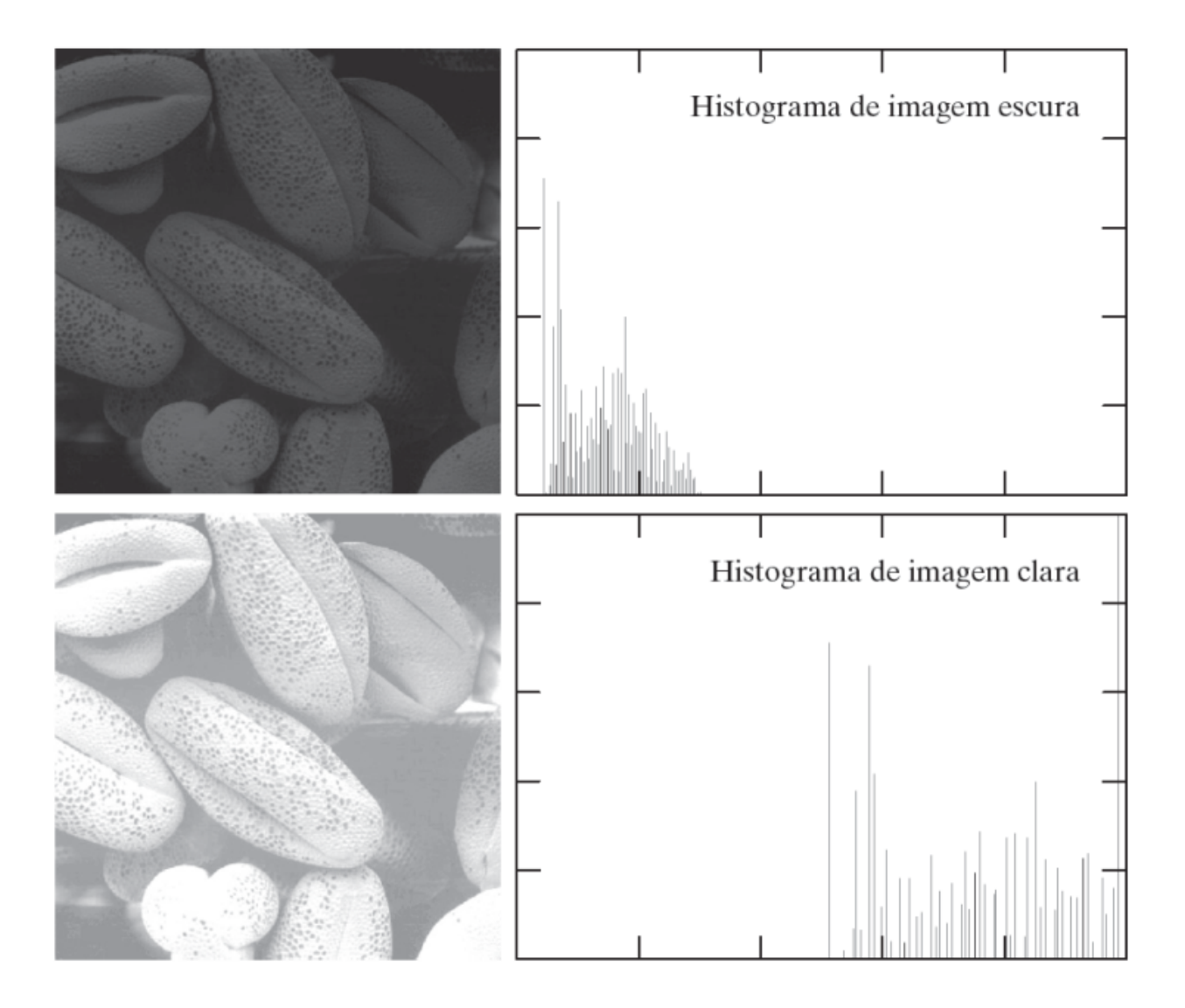

### Exemplos de Histogramas

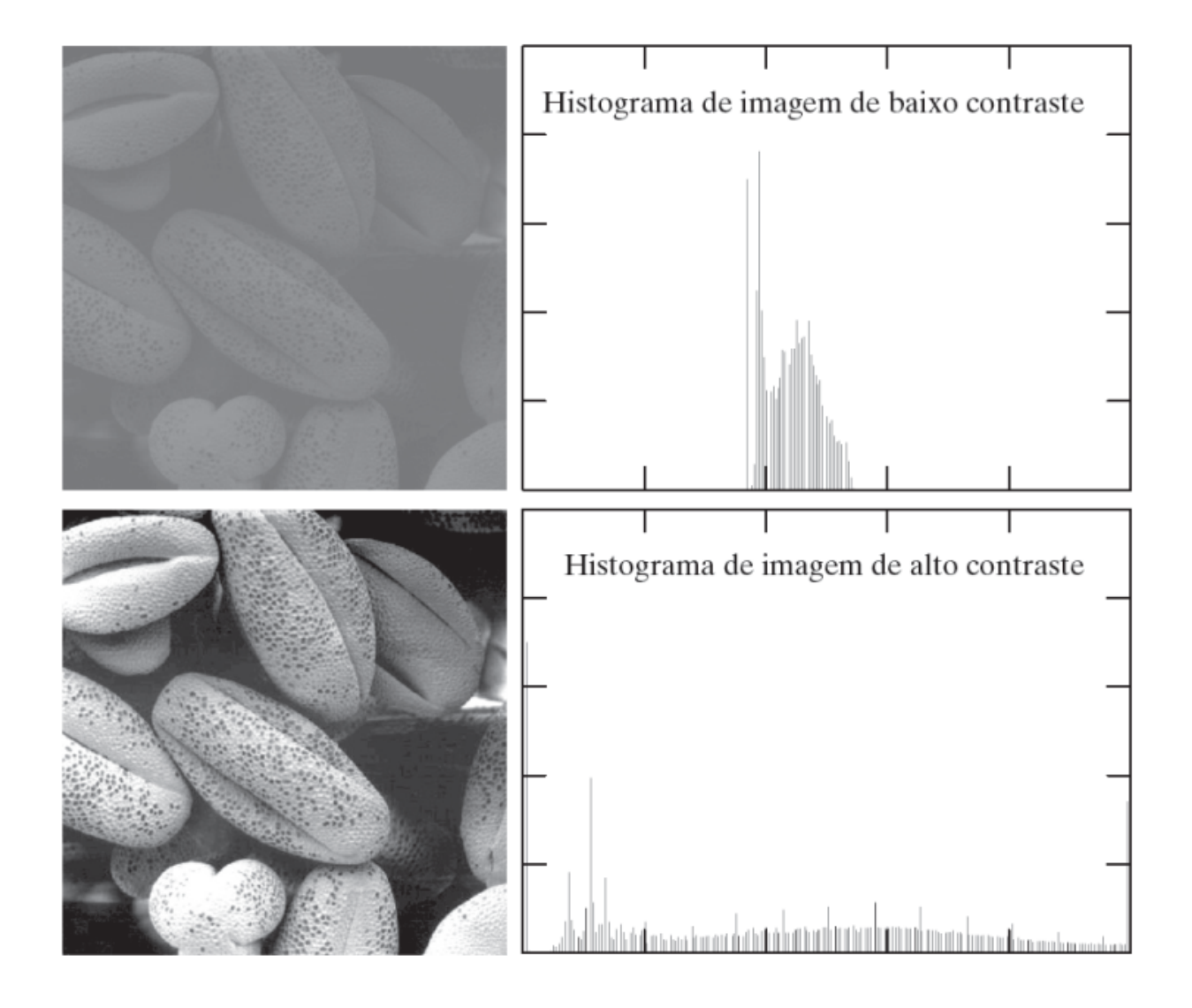

### Equalização do histograma:

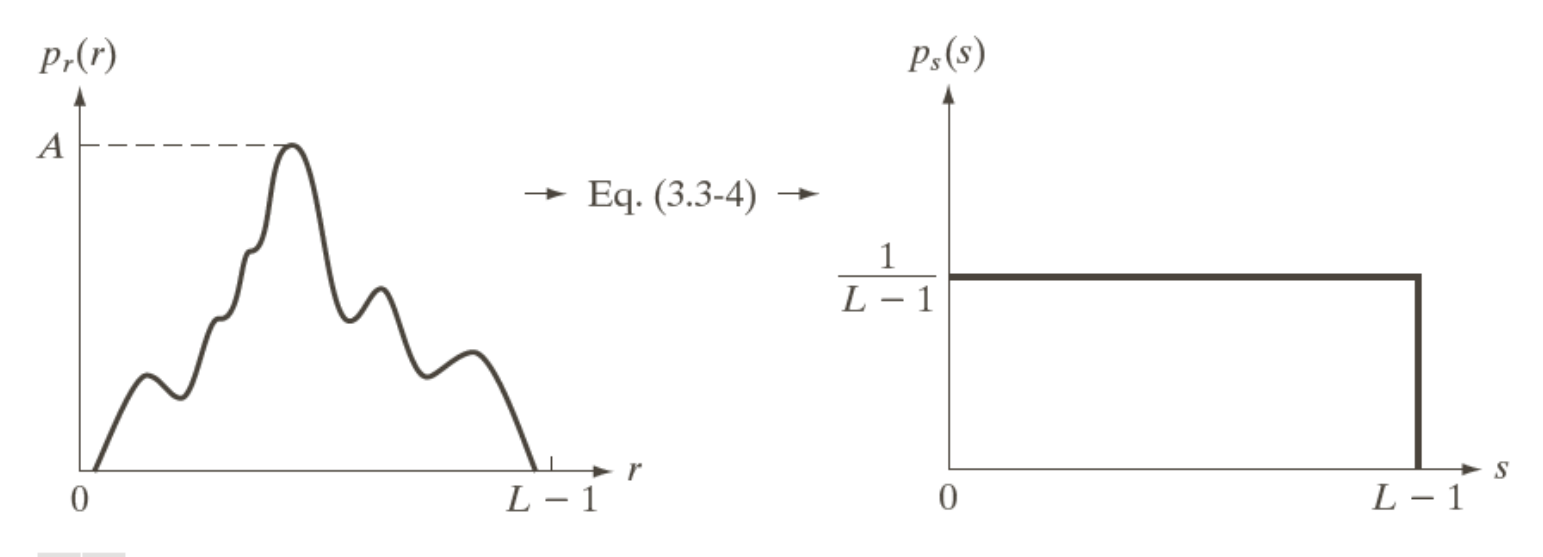

a b

**FIGURE 3.18** (a) An arbitrary PDF. (b) Result of applying the transformation in Eq.  $(3.3-4)$  to all intensity levels, r. The resulting intensities, s, have a uniform PDF, independently of the form of the PDF of the r's.

### Equalização do histograma:

 $\Box$  Aumentar o contraste geral na Imagem espalhando a distribuição de níveis de cinza.

Exemplo:

Dada uma Imagem de n x m Pixels e "g" níveis de cinza.

No. Ideal de pixels em cada nível  $\Rightarrow$   $I = (n \times m)/g$ 

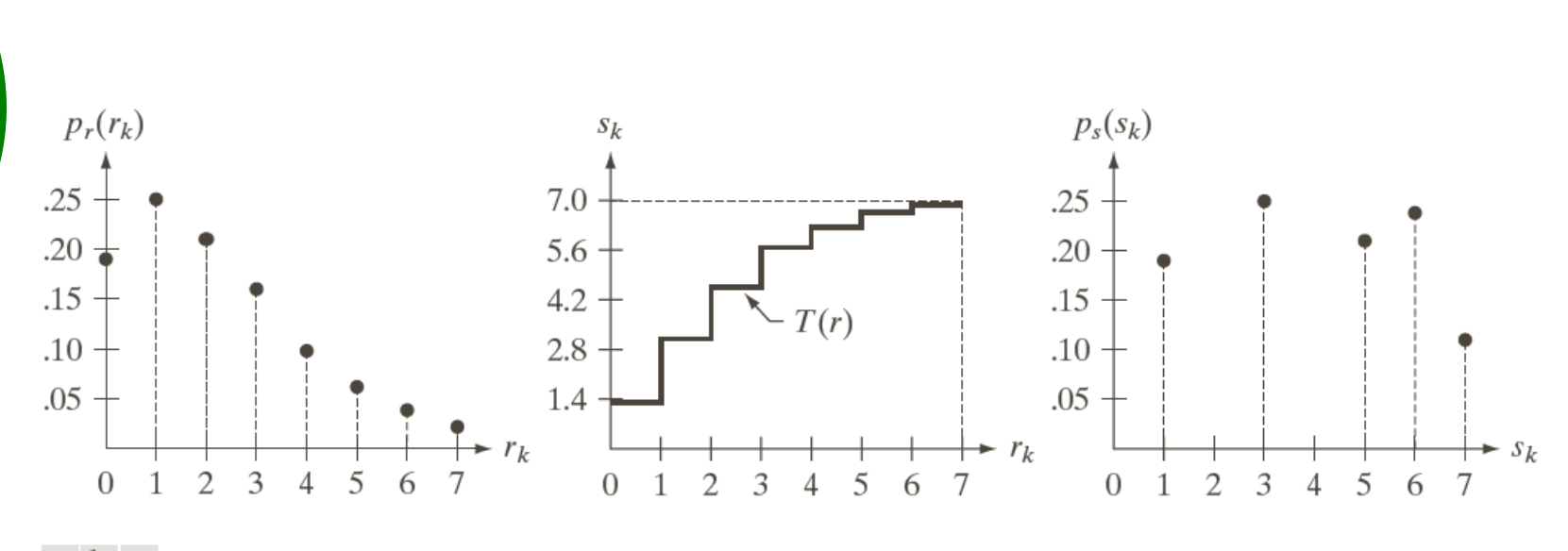

#### a b c

**Exemplo:**

FIGURE 3.19 Illustration of histogram equalization of a 3-bit (8 intensity levels) image. (a) Original histogram. (b) Transformation function. (c) Equalized histogram.

### **Equalização de Histograma**

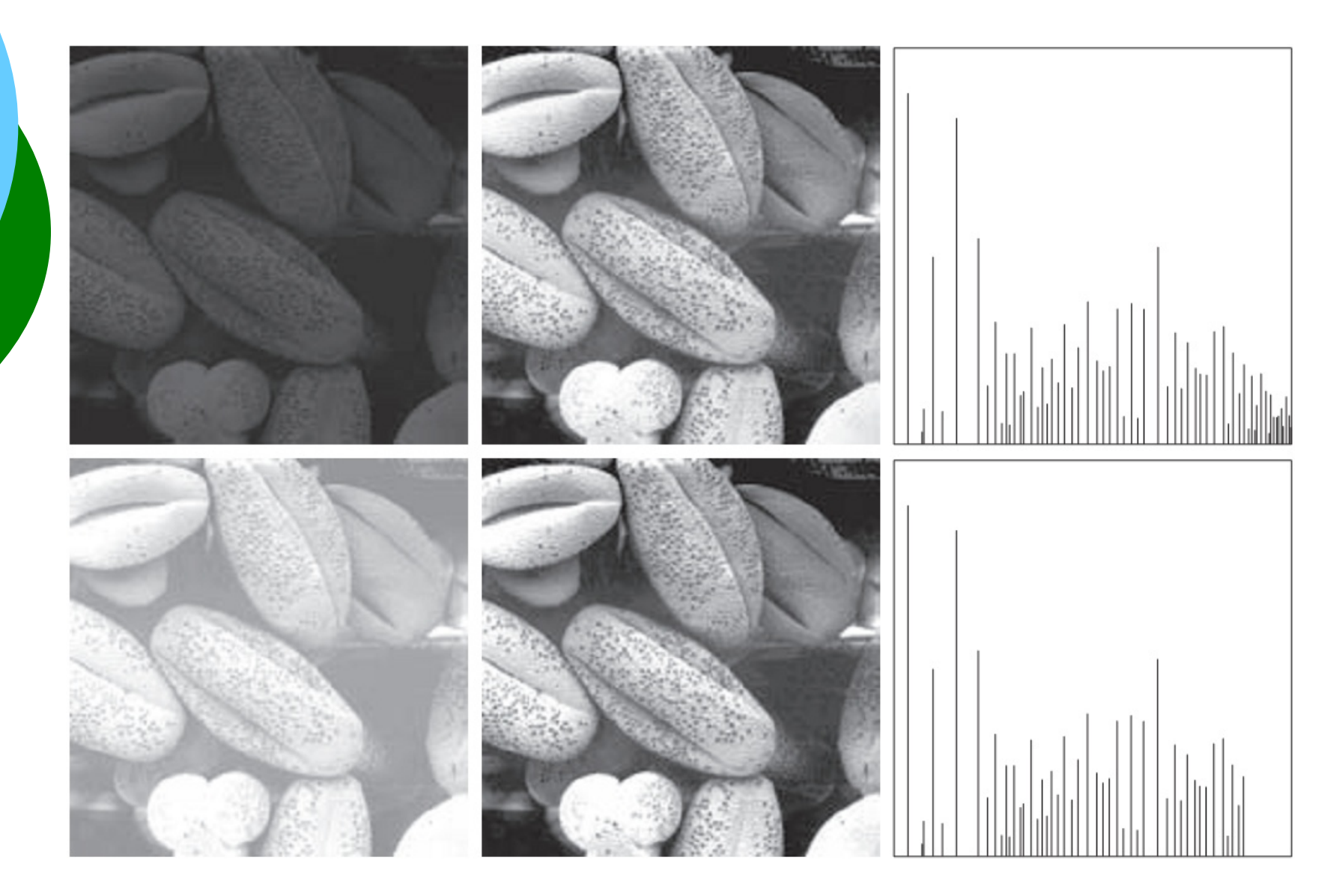

### **Equalização de Histograma**

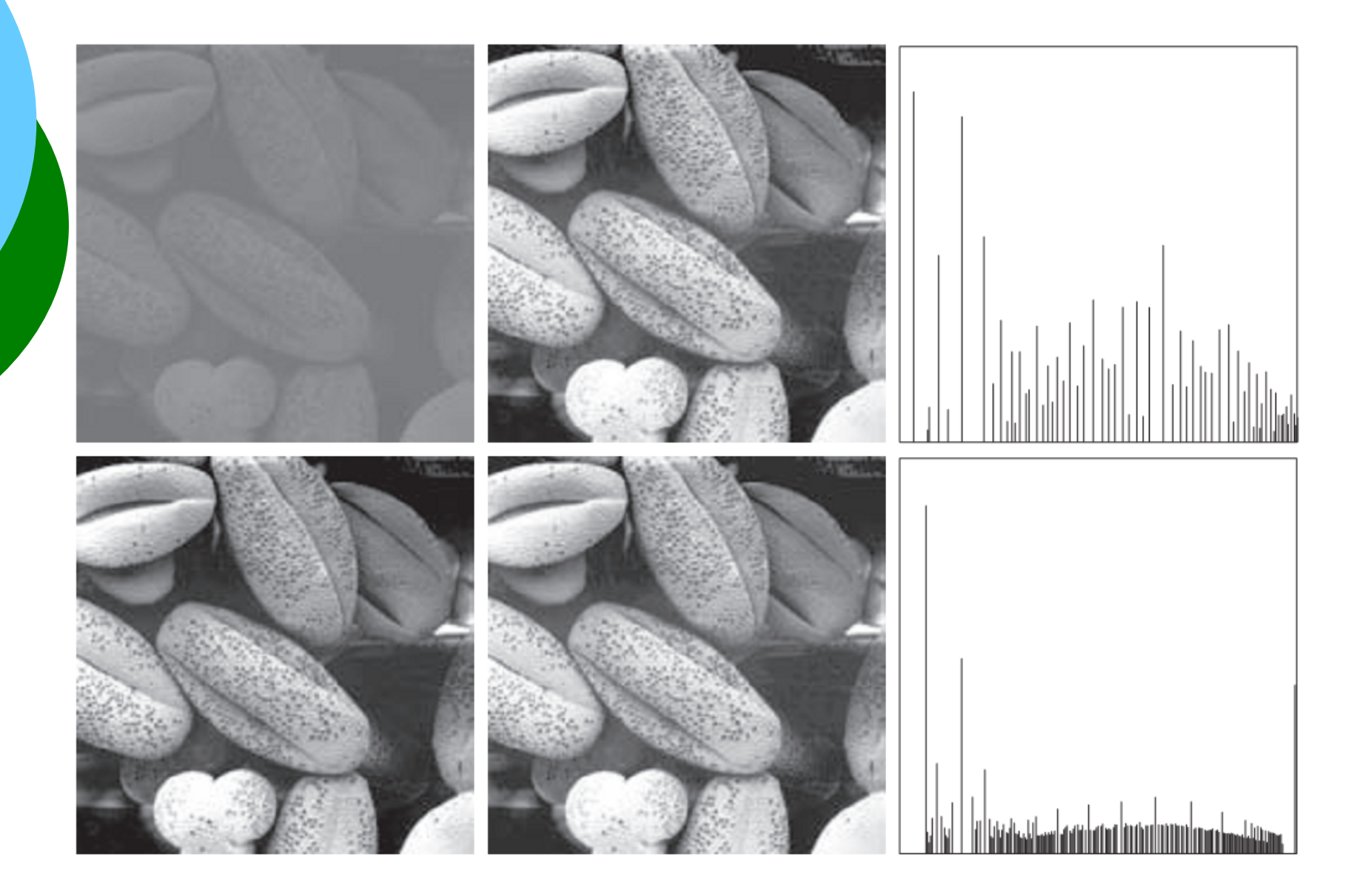

### Equalização do histograma:

A equalização pode ser obtida fazendo:

$$
q = \max\left\{0, ARRED.(\frac{\sum_{j=0}^{k} n_j}{I}) - 1\right\} \quad 0 \le k \le g
$$

Onde: g = níveis de cinza da Imagem Original q = níveis de cinza da Imagem Equalizada

 $\rightarrow$  (6,66)  $\uparrow$  7  $\rightarrow$  (7,33)  $\downarrow$  7 **Exemplo:**  $\max \left\{ 0, ARRED(\frac{j=0}{r}) - 1 \right\}$   $0 \le k \le g$  $\vert$  $\vert$ þ  $\vert$  $\vert$  $\left\{ \right.$  $\left| \right|$  $\vert$  $\vert$  $\overline{\mathcal{L}}$  $\vert$  $\vert$  $\left\{ \right.$  $\left| \right|$  $=$  max  $\left\{0, ARRED(\frac{J=0}{I})\right\}$  $\sum_{j=0}$ *I n*  $q = \max\left\{0, ARRED\right\}$ *k j j*  $n \times m = 30$  pixels  $\rightarrow g = 10$  níveis de cinza  $I = 30/10 = 3$  $\Omega$ 1 2 3 4 5 6 7 8 9 10 0 1 2 3 4 5 6 7 8 9 0 1 2 3 4 5 6 7 8 9 10 0 1 2 3 4 5 6 7 8 9  $\mathsf{g}$  | n  $|\Sigma \mathbf{n}|$  q 0 0 0 0  $1 \mid 3 \mid 3 \mid 0$ 2 | 9 | 12 | 3 3 | 8 | 20 | 6 4 3 23 7  $5$  | 2 | 25 | 7 6 2 27 8 7 2 29 9  $g \mid n$ 0 0  $1 \mid 3$  $2 | 9$  $3 \mid 8$ 4 3  $5 \mid 2$  $6 \mid 2$  $7 \mid 2$ 0 3

8 1 30 9

8 1

9 0

9 0 30 9

Visualização das Transformações nos Níveis de Cinza através dos Histogramas

1) Alterações Globais no Brilho Clarear ou escurecer uma Imagem.

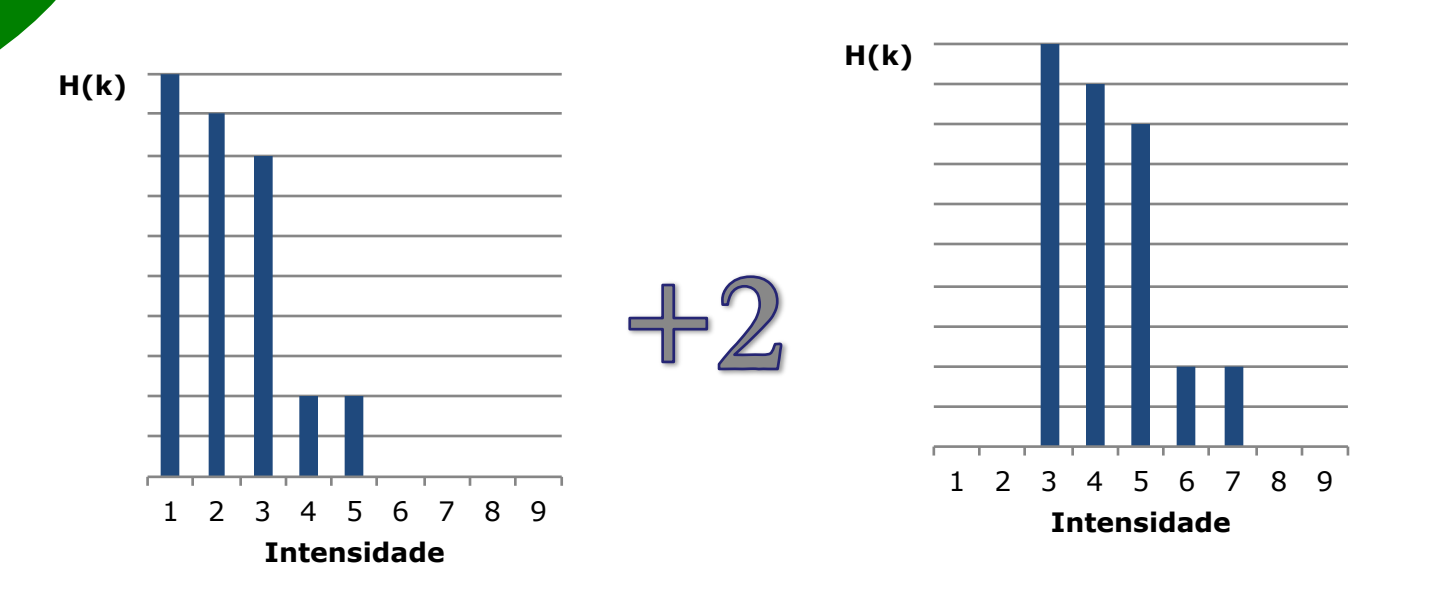

Somar ou Subtrair uma constante em todos os pixels da Imagem.

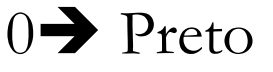

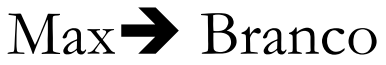

#### 2) Binarização ("Threshold"):

- Determinação de um limiar abaixo do qual os pixels são transformados em zero, e acima são transformados no máximo de intensidade.

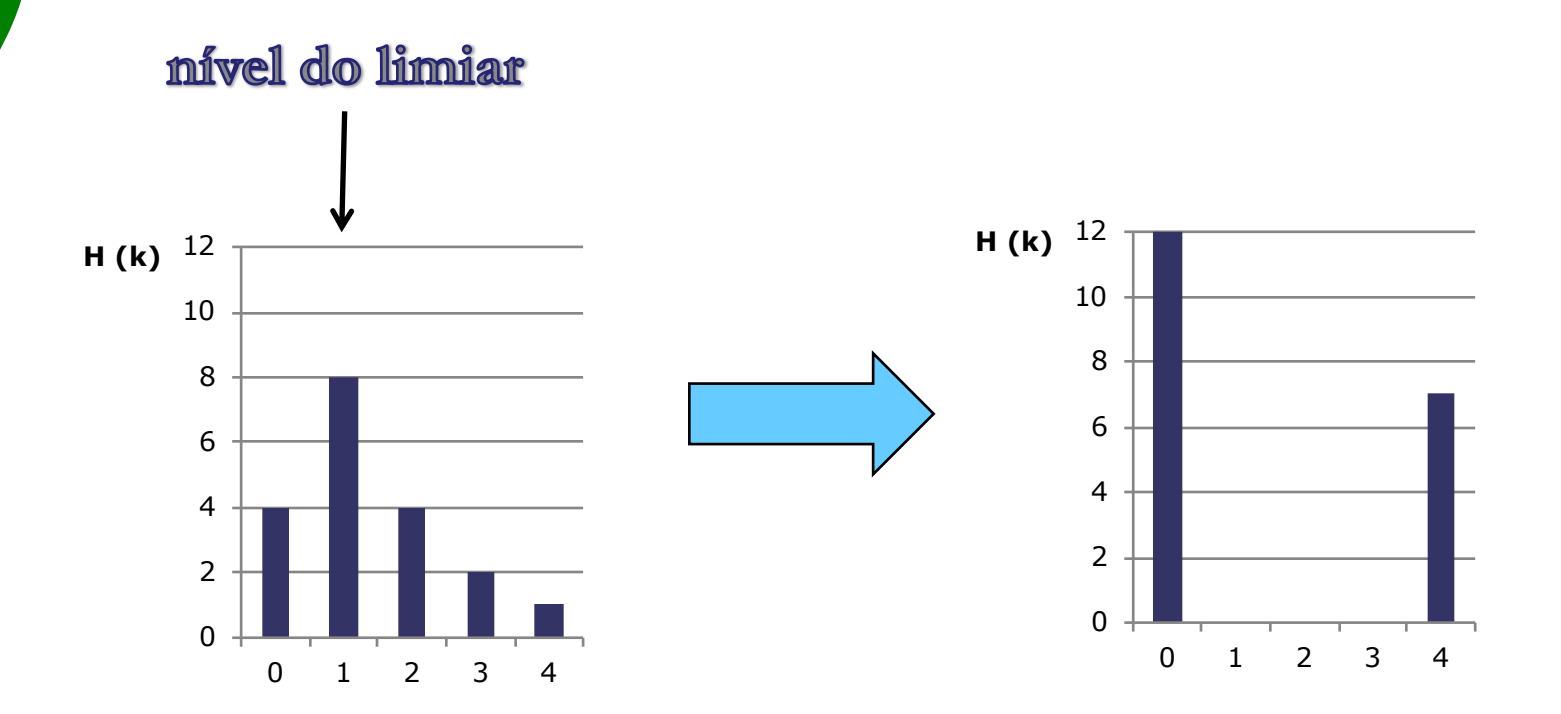

#### Determinação do Limiar:

Uma das dificuldades da "limiarização" de uma imagem é a melhor determinação do valor de "thresholding" , ou seja, do ponto de separação dos pixels.

### Método do vale:

Através da análise do histograma estabelecer T (valor de "Threshold") na região de "vale" mais próxima ao meio de escala dos níveis de cinza.

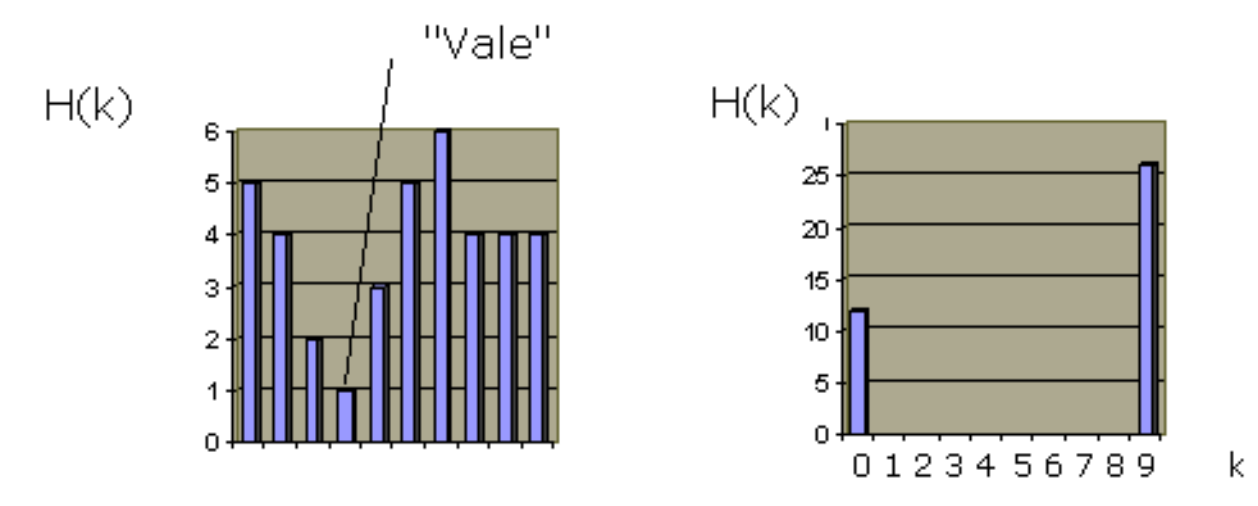

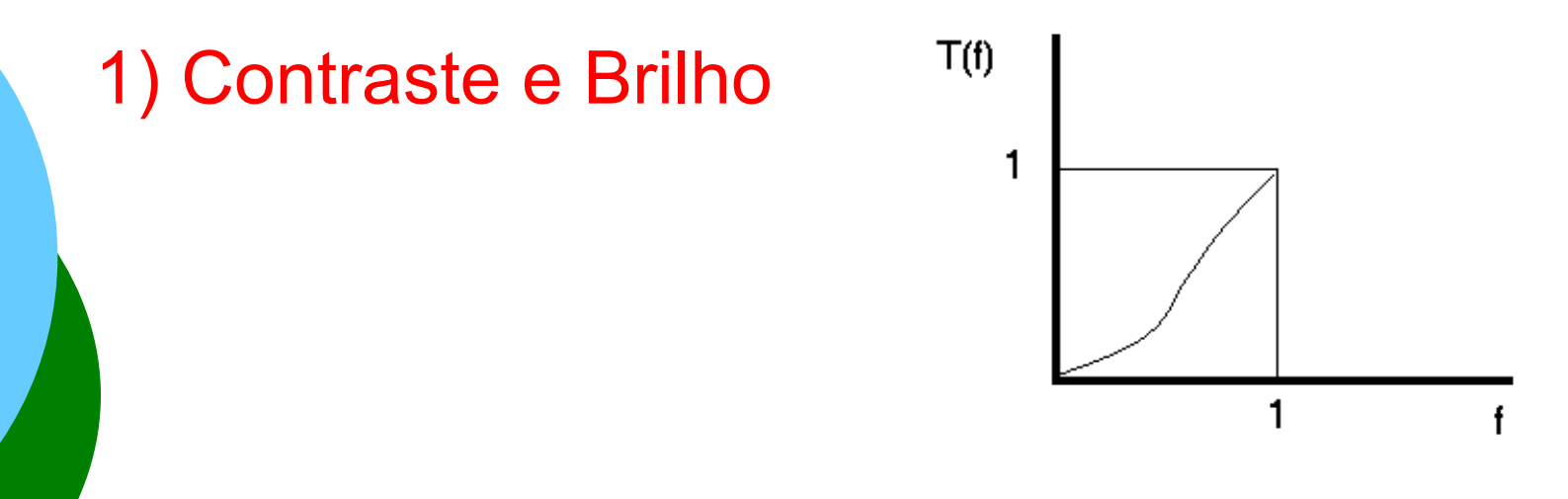

### **As Transformações de Intensidade podem ser:**

**1) Lineares :**   $g = c.f + b$ 

Exemplo:  $g = 2f + 32$ 

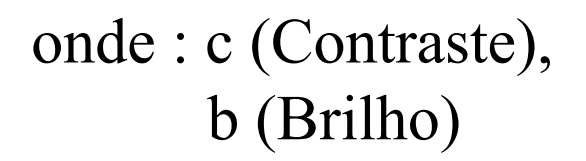

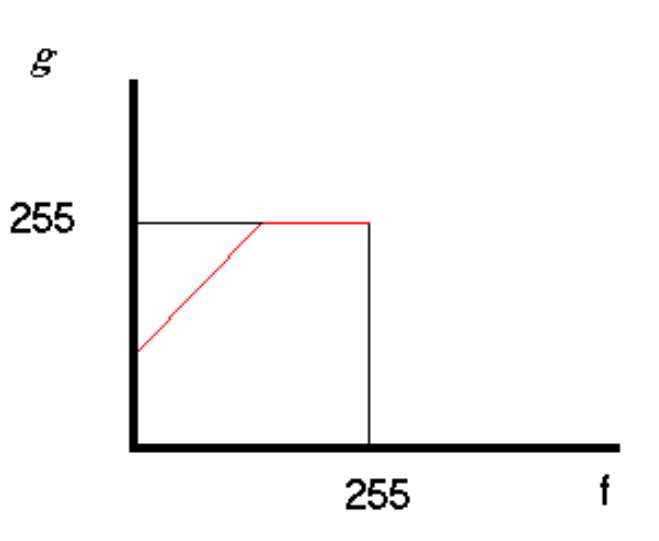

#### 2) Não Lineares:

#### Exemplo:  $g = 31,875 \cdot log_2(f+1)$

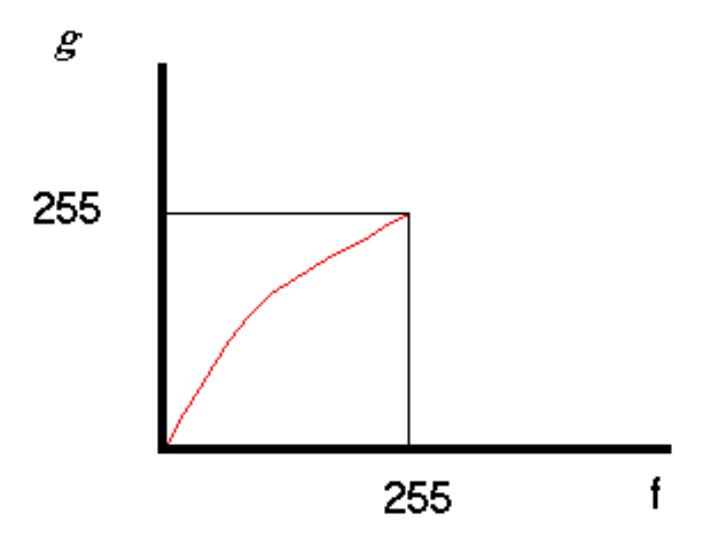

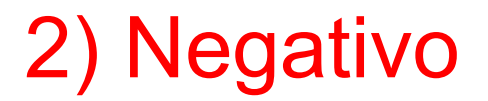

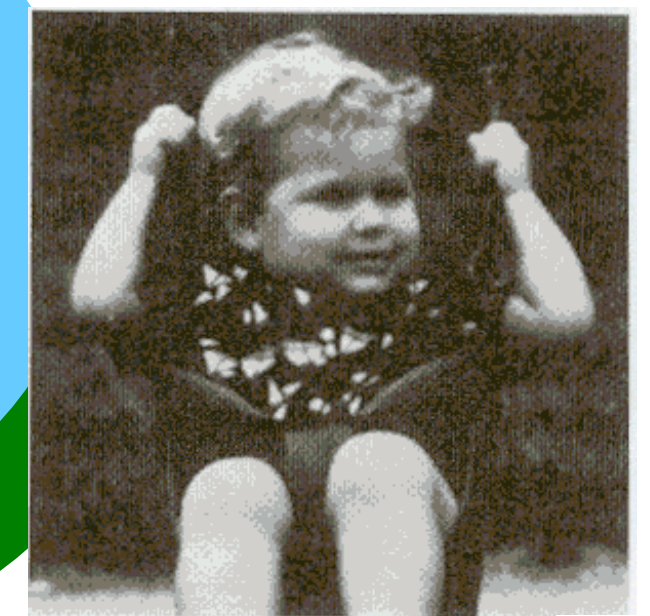

 $T[f(x,y)] =$  $g(x,y) = W - f(x,y)$ 

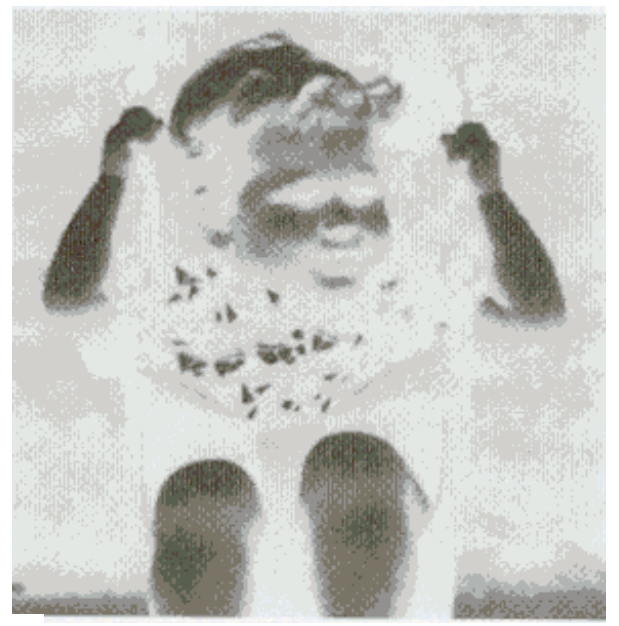

 $g(x,y)$ 

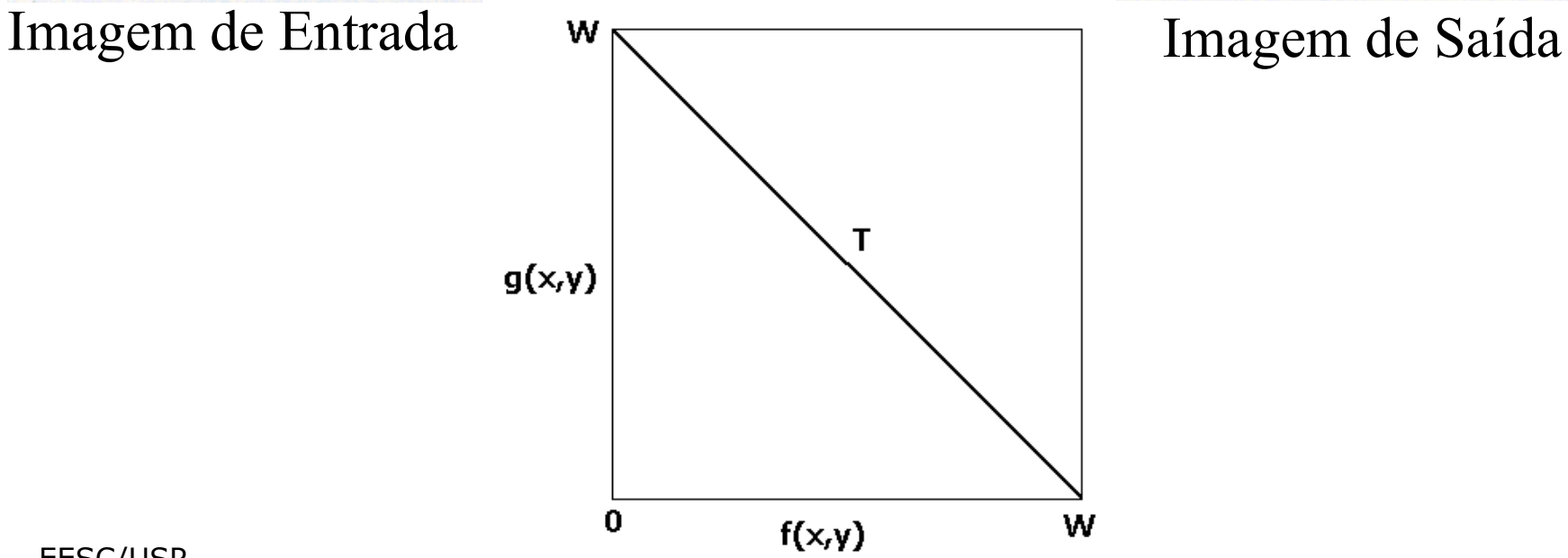

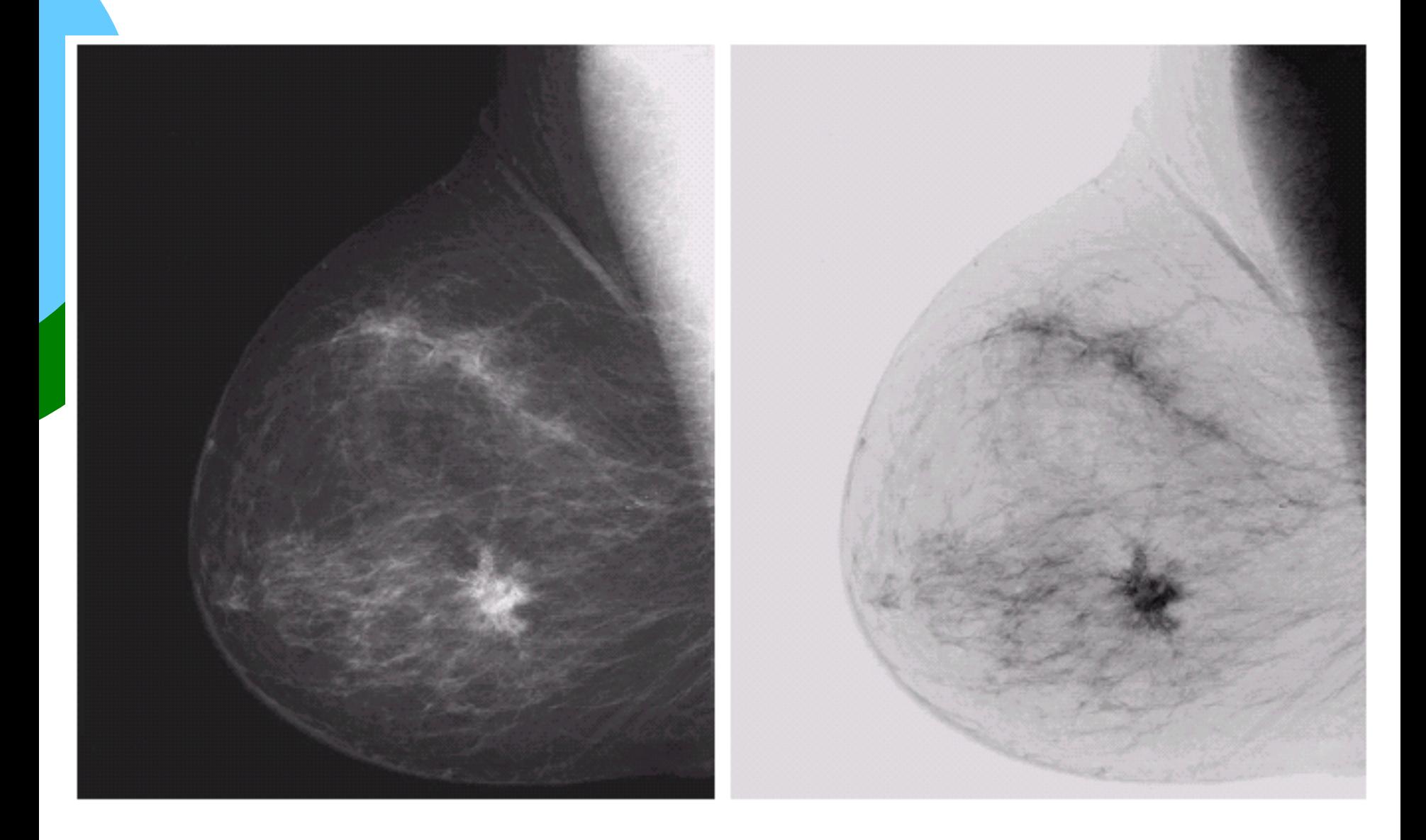

### 3) Contraste Seletivo

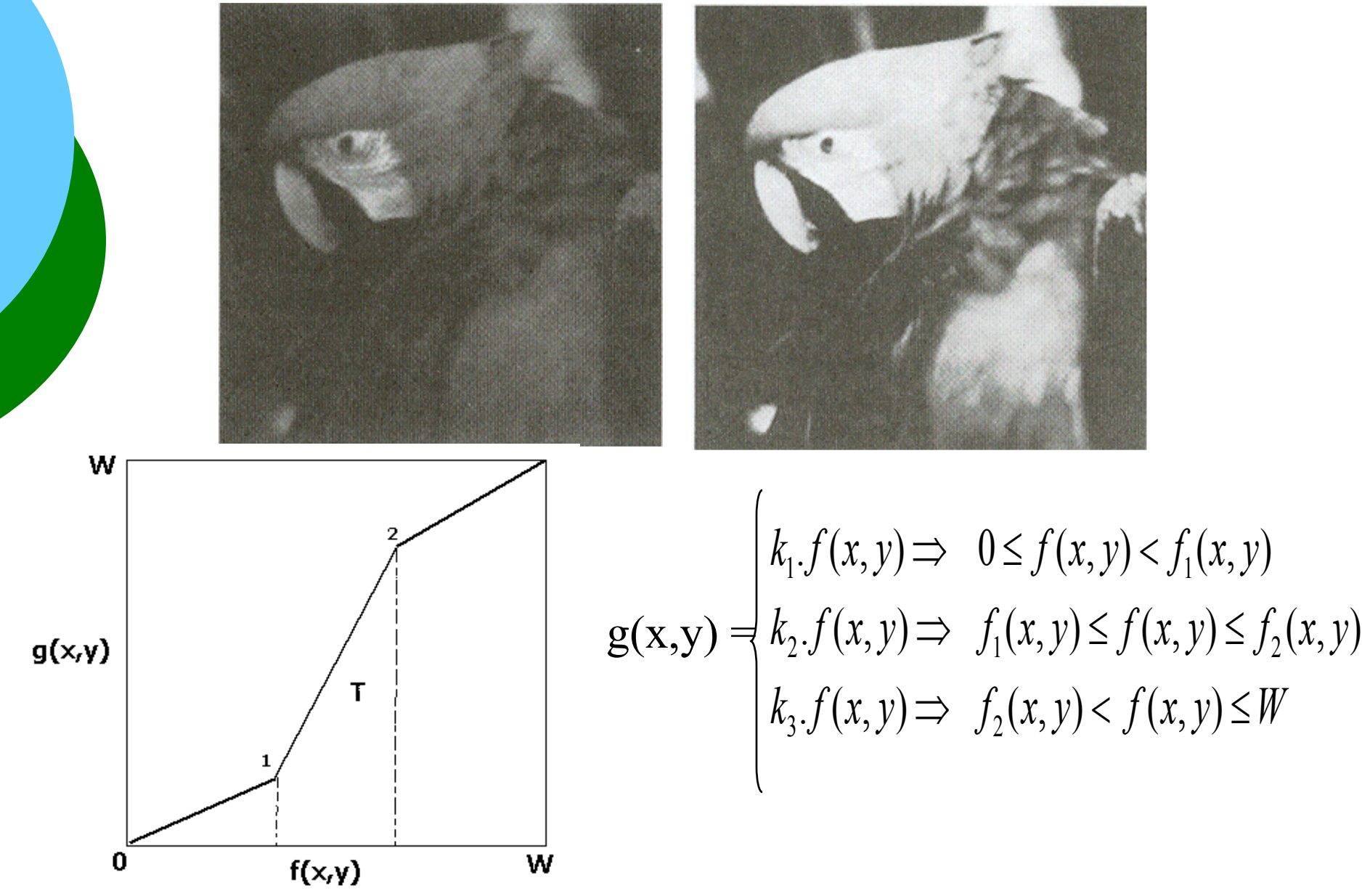

### 4) Binarização ("Thresholding")

"Thresholding" ==> Limiarização (Transforma a Imagem em uma Imagem Binária (2 níveis de cinza)

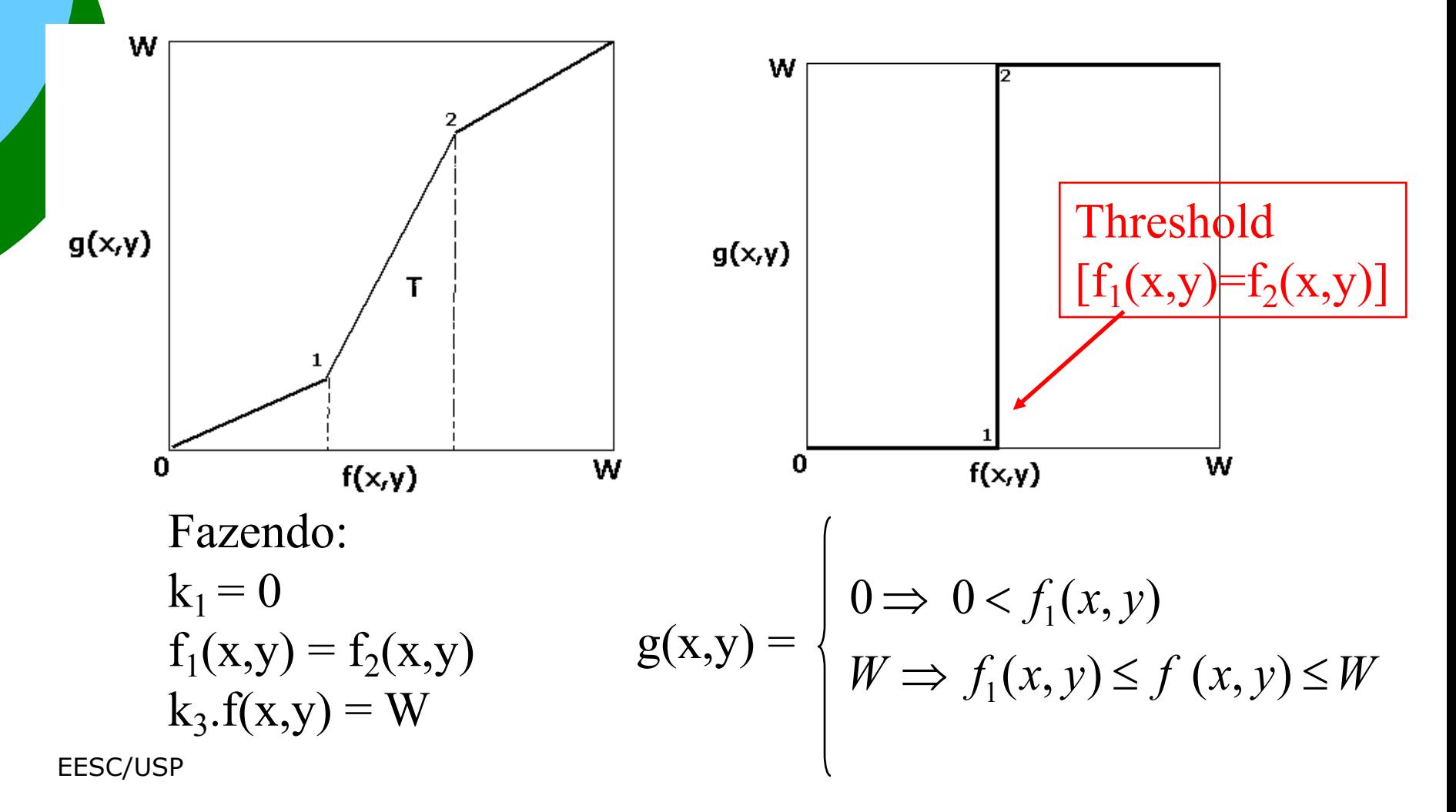

### Contraste Seletivo e ("Thresholding")

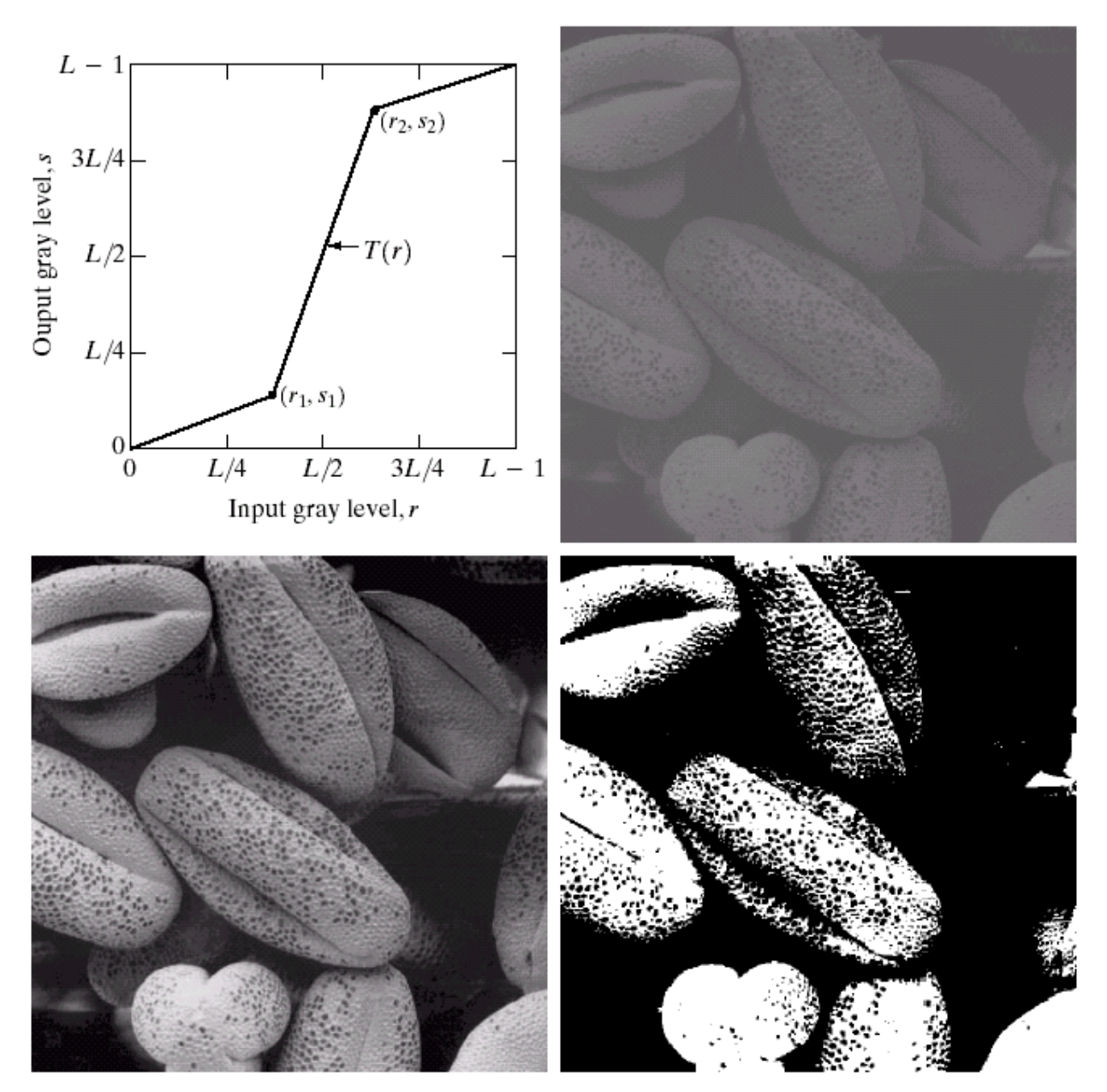

### 5) Binarização ("Thresholding")

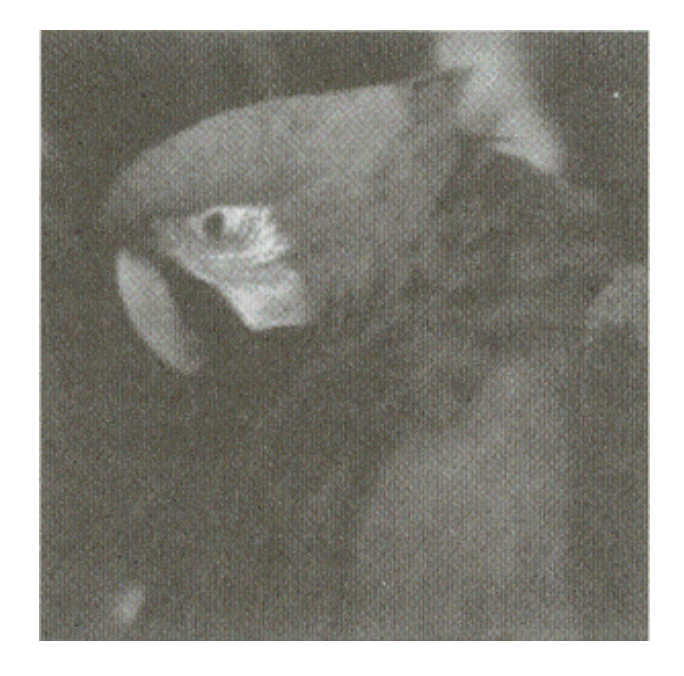

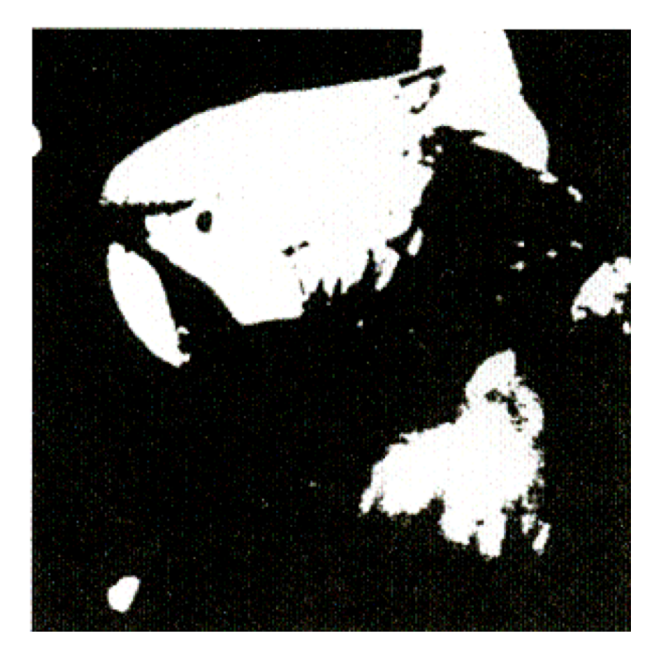

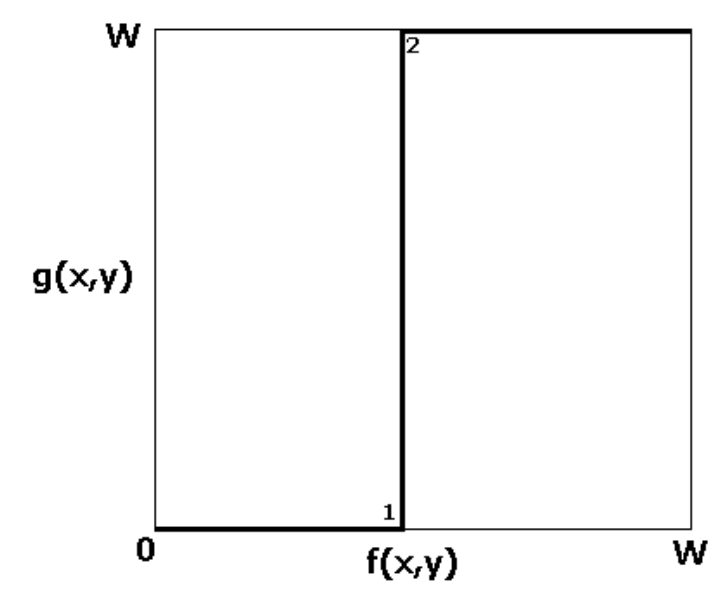

### **Transformações Não-Lineares**

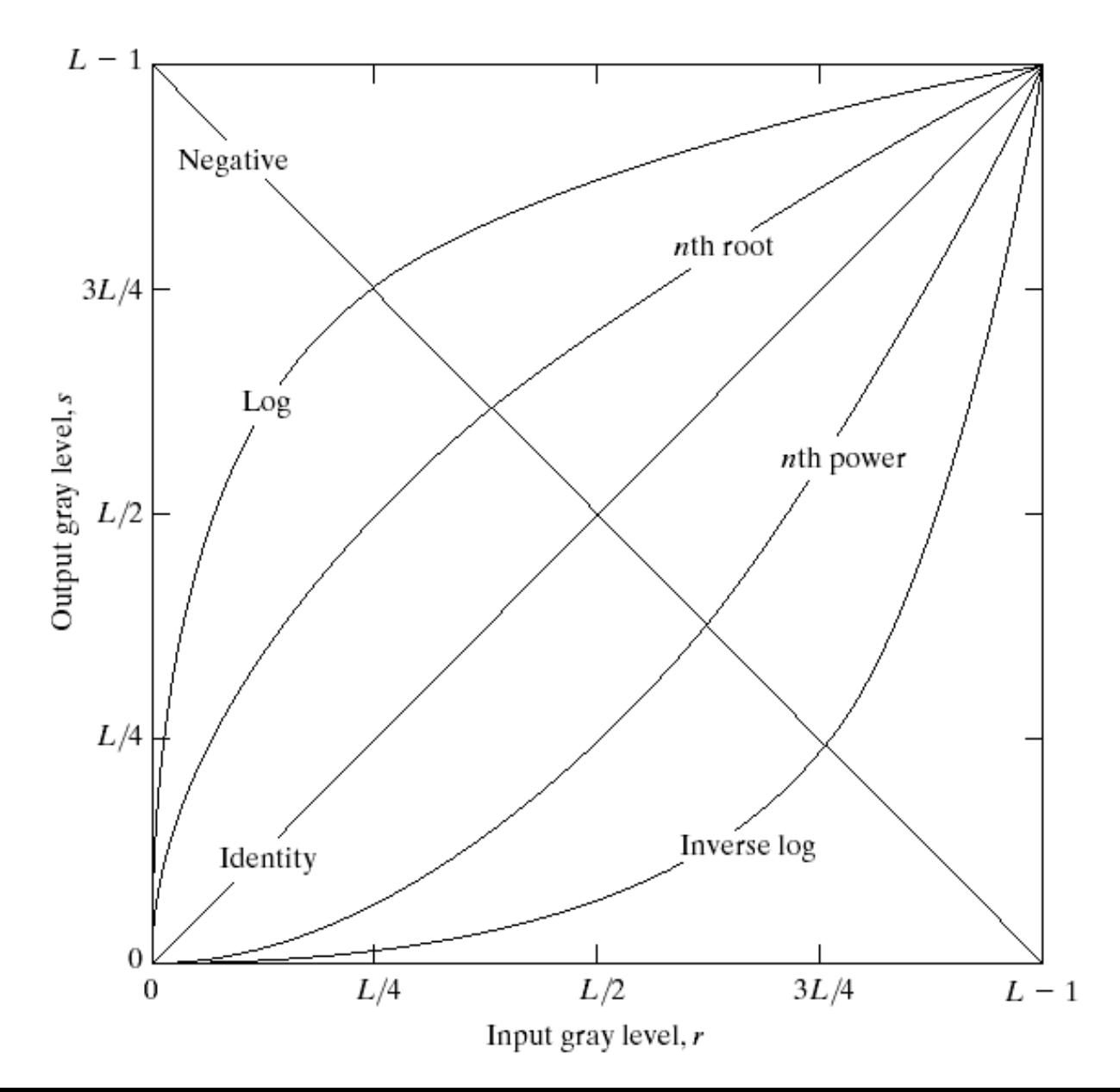

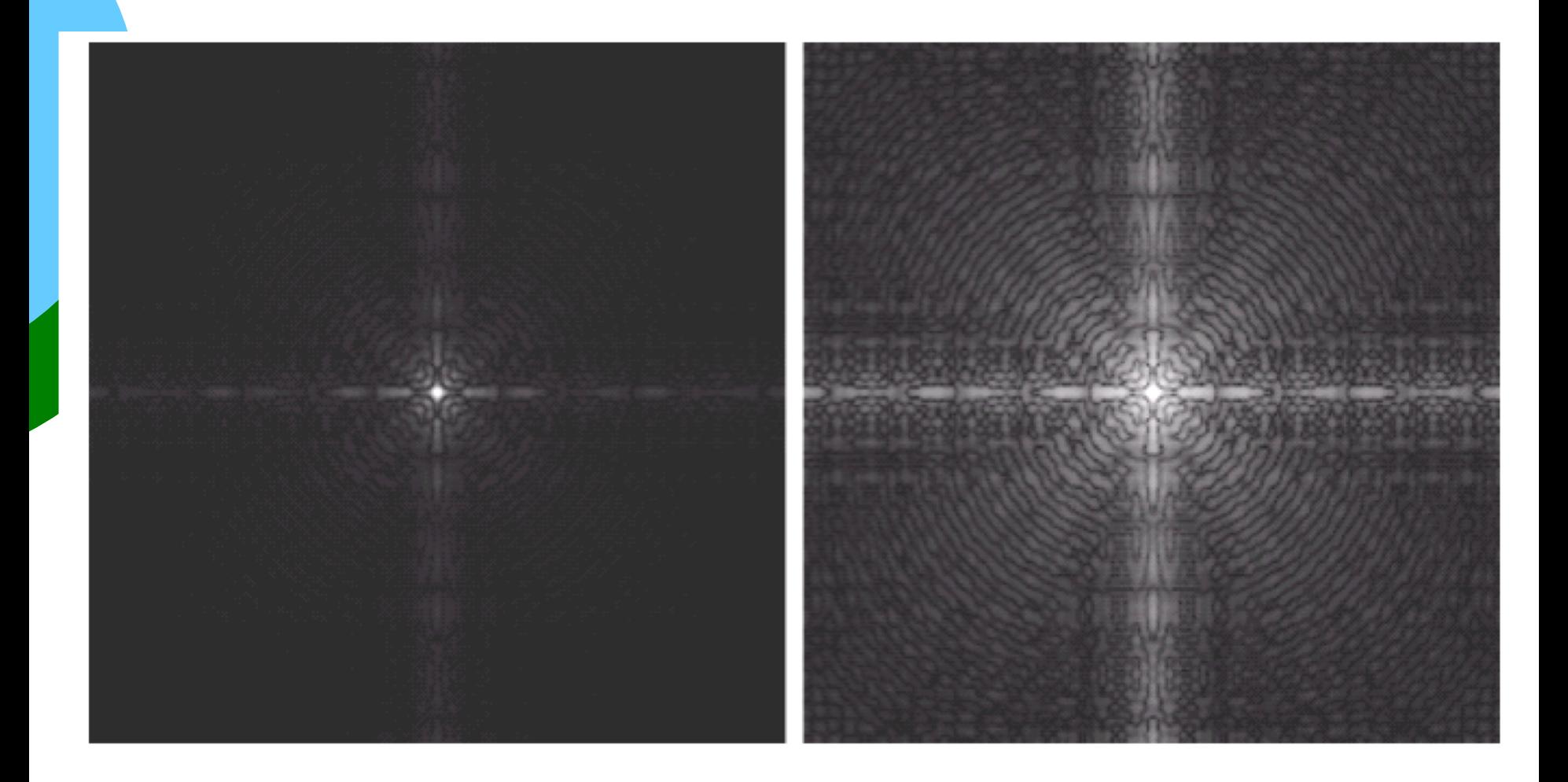

### **Correção Gamma**

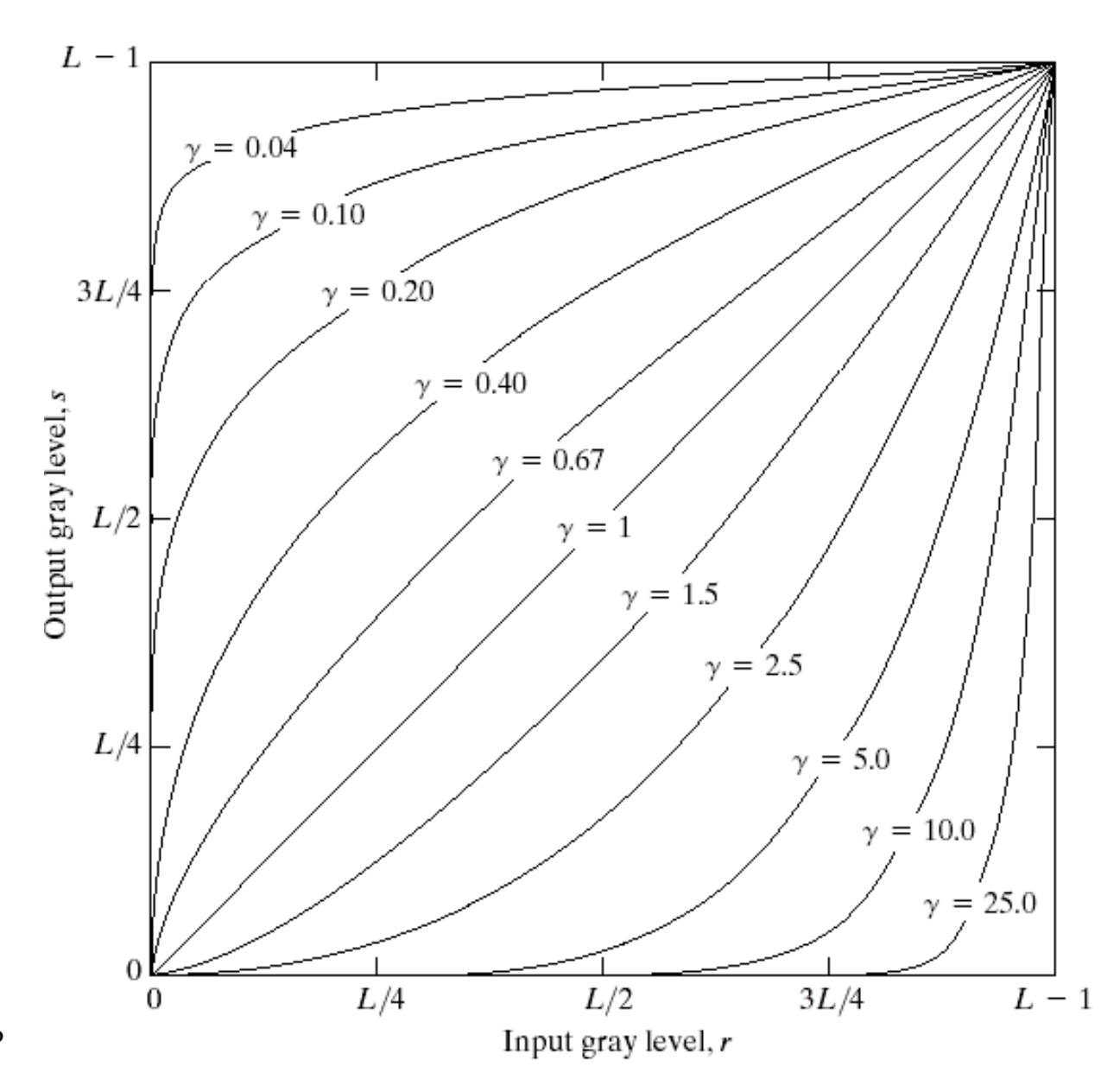

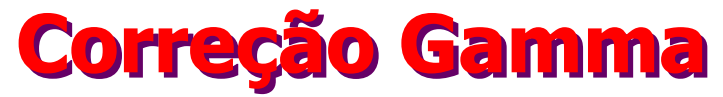

Image as viewed on monitor

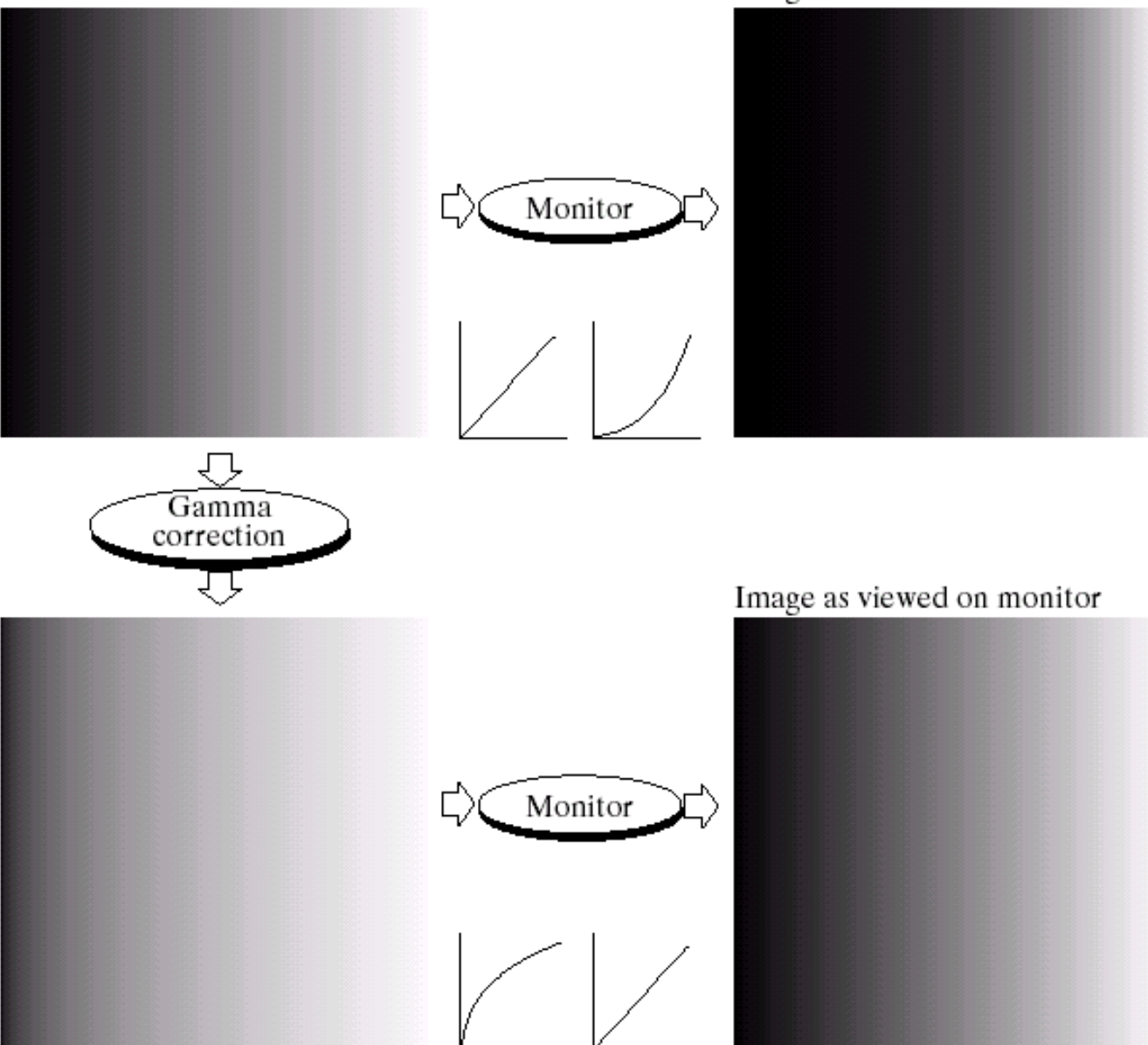

EESC/U

### **Correção Gamma**

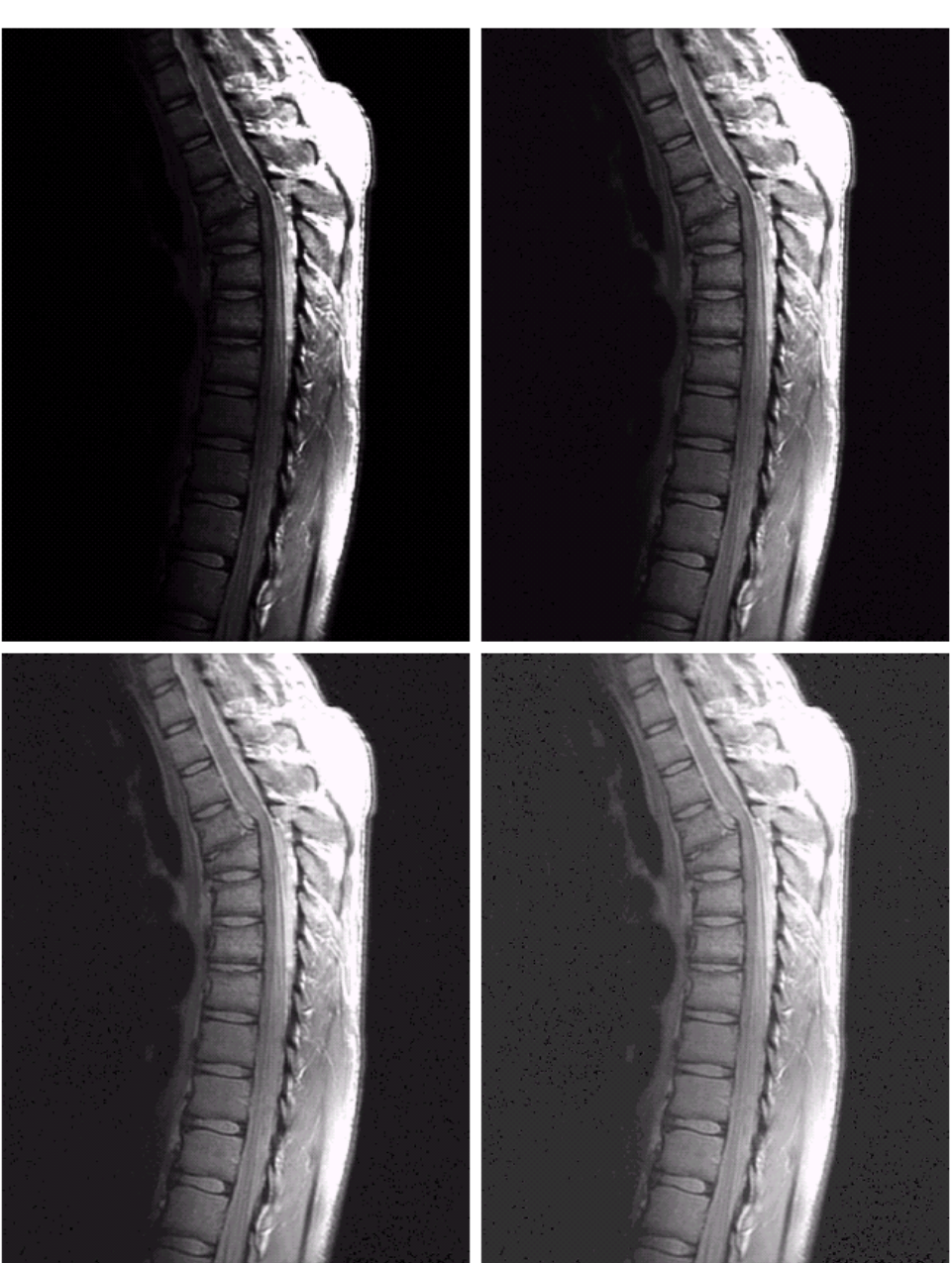

#### $\begin{smallmatrix} a & b \\ c & d \end{smallmatrix}$

#### **FIGURE 3.8**

(a) Magnetic resonance (MR) image of a<br>fractured human spine.  $(b)$ – $(d)$  Results of applying the<br>transformation in Eq.  $(3.2-3)$  with  $c = 1$  and  $\gamma = 0.6, 0.4,$  and 0.3, respectively. (Original image<br>for this example courtesy of Dr. David R. Pickens, Department of Radiology and<br>Radiological Sciences, Vanderbilt University<br>Medical Center.)

### **Correção Gamma**

#### a b c d

**FIGURE 3.9** (a) Aerial image.  $(b)$ – $(d)$  Results of applying the<br>transformation in Eq. (3.2-3) with  $c = 1$  and  $\gamma = 3.0, 4.0,$  and 5.0, respectively. (Original image for this example courtesy of<br>NASA.)

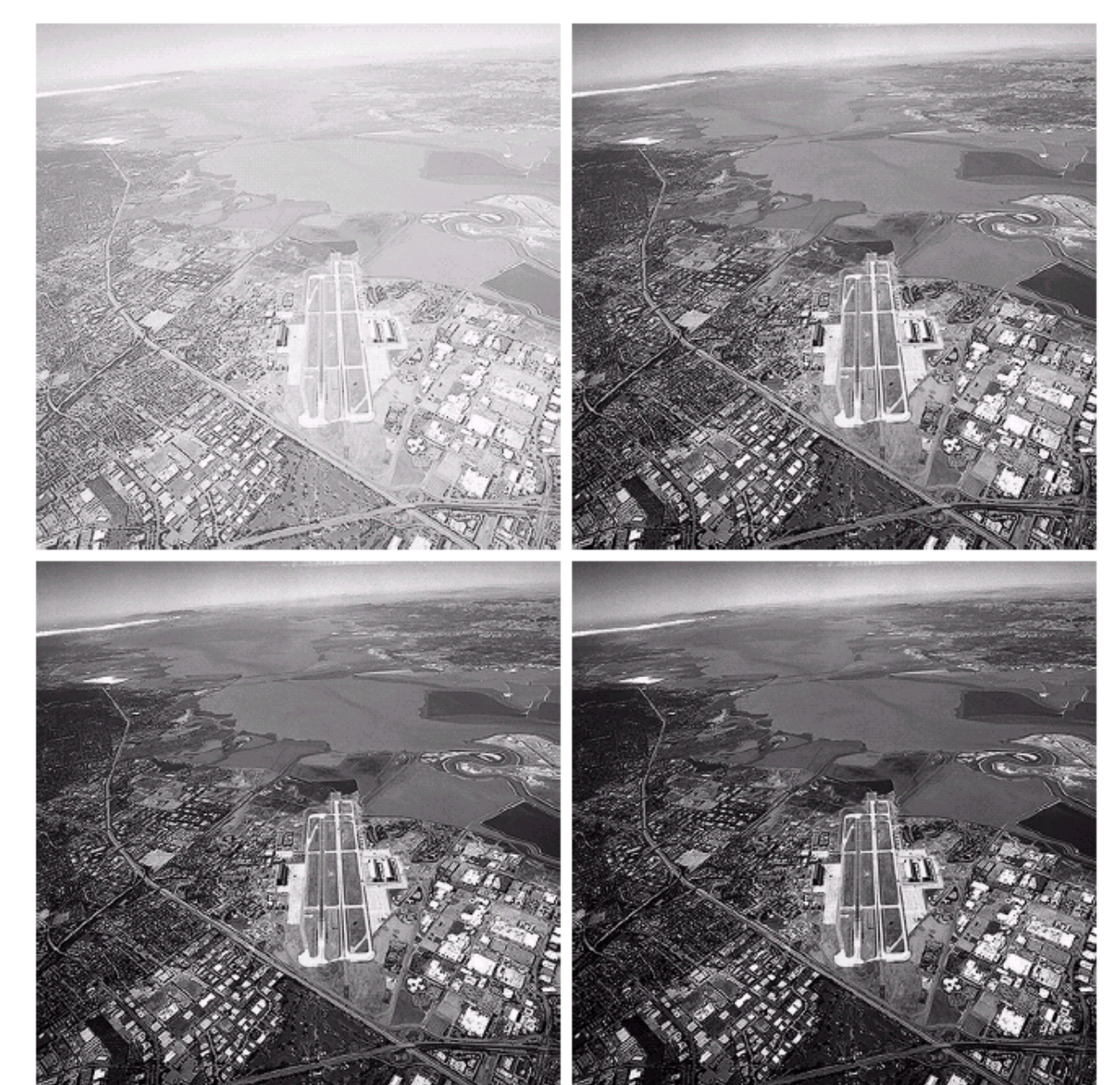

FIM DA PARTE 1